# **pco.**python user manual

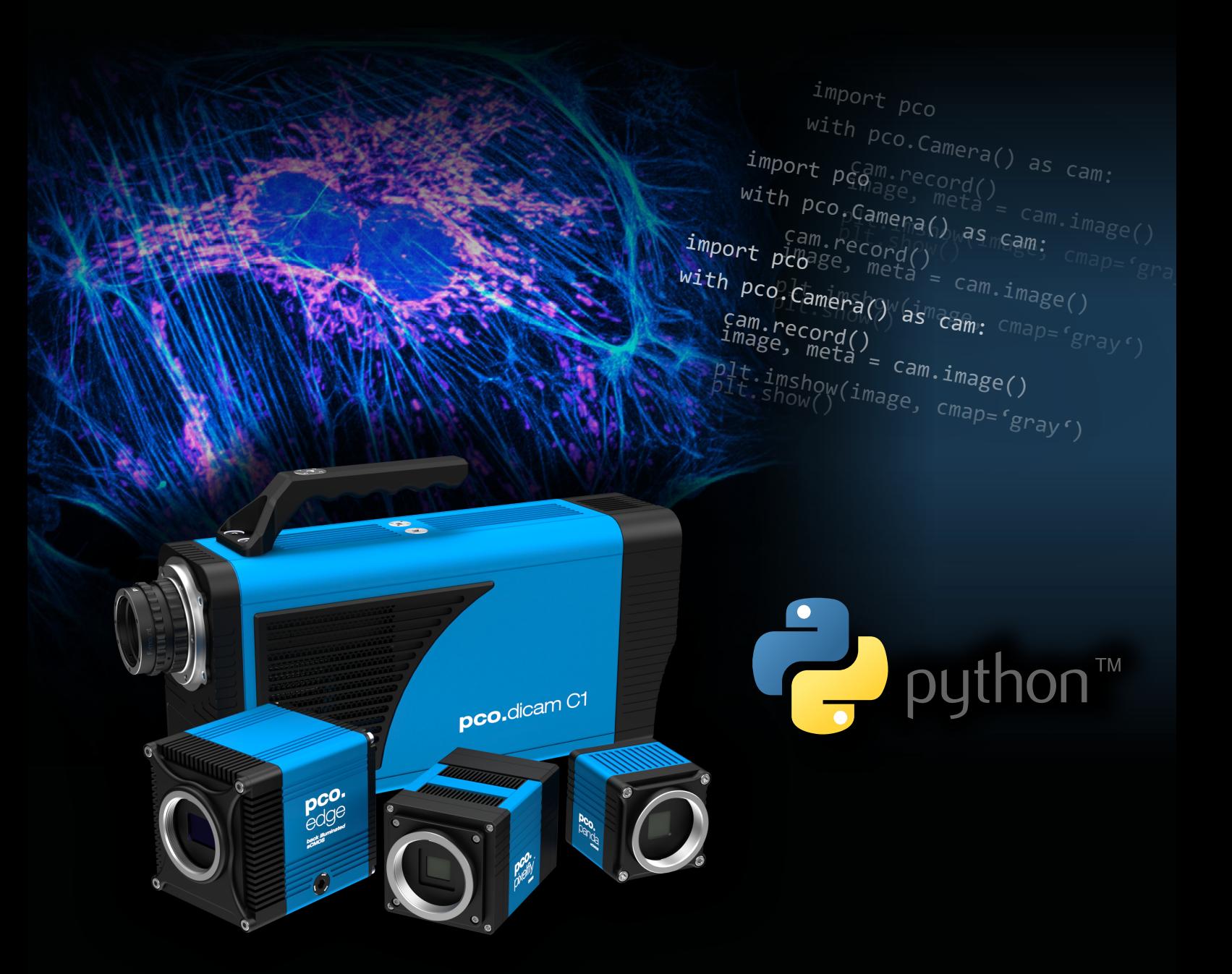

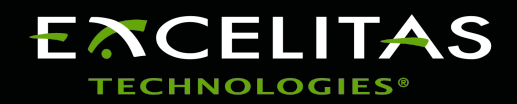

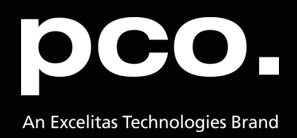

**Excelitas PCO GmbH asks you to carefully read and follow the instructions in this document. For any questions or comments, please feel free to contact us at any time.**

port pco

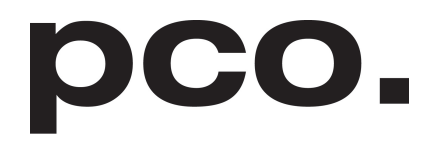

An Excelitas Technologies Brand

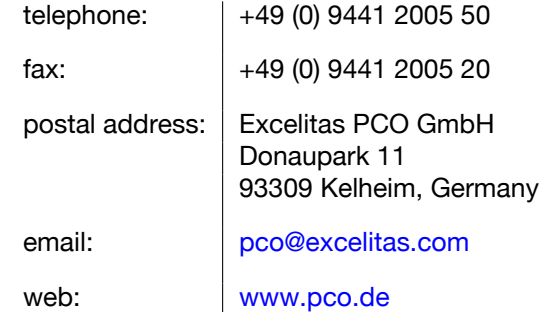

pco.python user manual 2.0.2 Released August 2023 ©Copyright Excelitas PCO GmbH

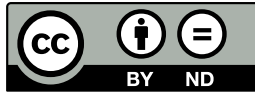

This work is licensed under the Creative Commons Attribution-NoDerivatives 4.0 International License. To view a copy of this license, visit <http://creativecommons.org/licenses/by-nd/4.0/> or send a letter to Creative Commons, PO Box 1866, Mountain View, CA 94042, USA.

## **Contents**

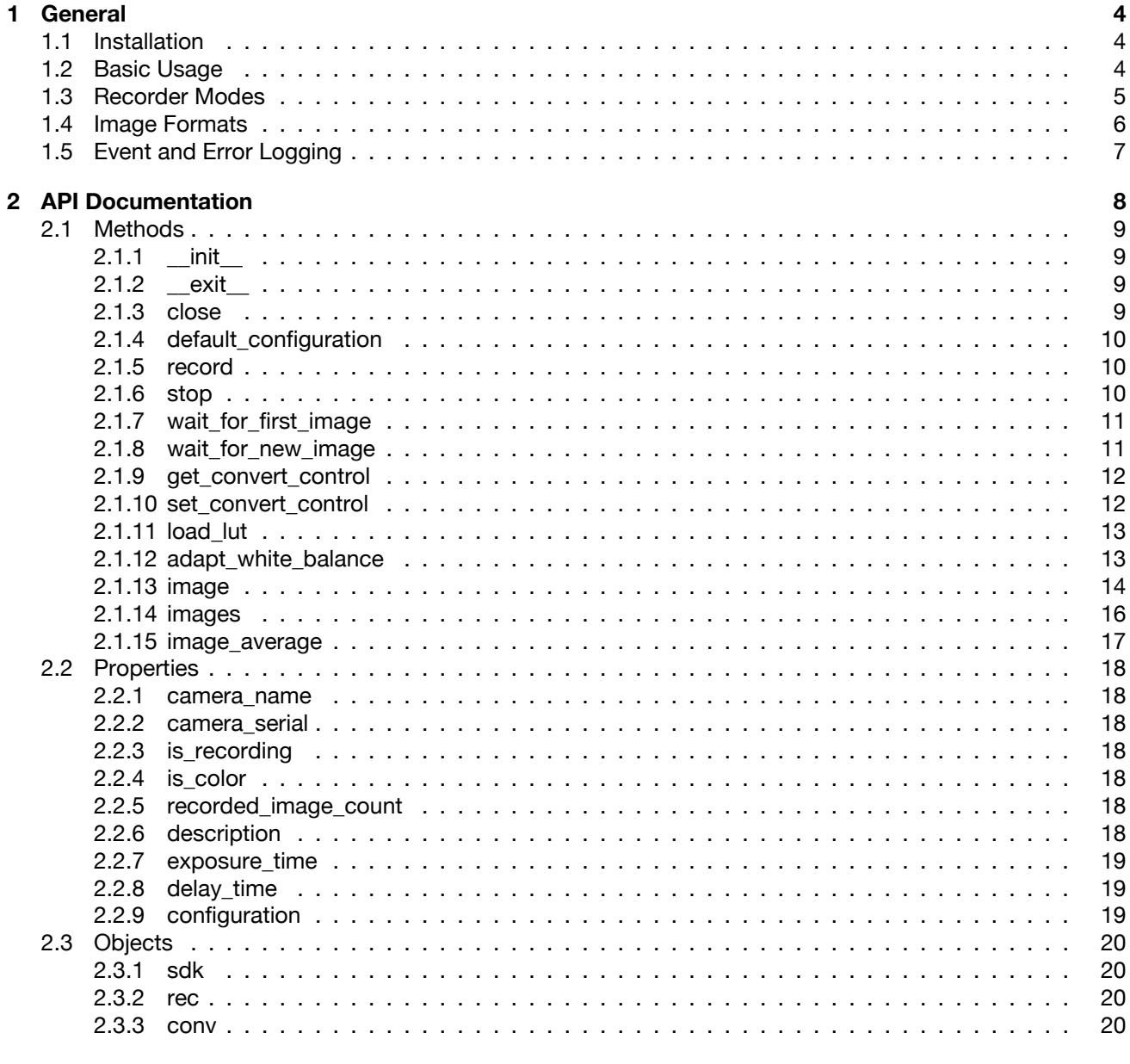

tmport professoridents

### 3 About Excelitas PCO

## **1 General**

<span id="page-3-0"></span>The Python package **pco** is a powerful and easy to use high level Software Development Kit (SDK) for working with PCO cameras. It contains everything needed for camera setup, image acquistion, readout and color conversion.

The high-level class architecture makes it very easy to integrate PCO cameras into your own software, while still having access to the underlying pco.sdk and pco.recorder interface for a detailed control of all possible functionalities.

### **1.1 Installation**

<span id="page-3-1"></span>Install from pypi (recommended):

\$ pip install pco

Besides the Python Standard Libary the package numpy is required and installed automatically. For image display, some examples depend on the following pip packages and need to be installed manually:

- opencv-python
- matplotlib
- Flask

<span id="page-3-2"></span>It is suggested to use python version 3.8 and above.

### **1.2 Basic Usage**

```
import matplotlib.pyplot as plt
import pco
with pco.Camera() as cam:
    cam.record(mode="sequence")
    image, meta = cam.inage()plt.imshow(image, cmap='gray')
    plt.show()
```
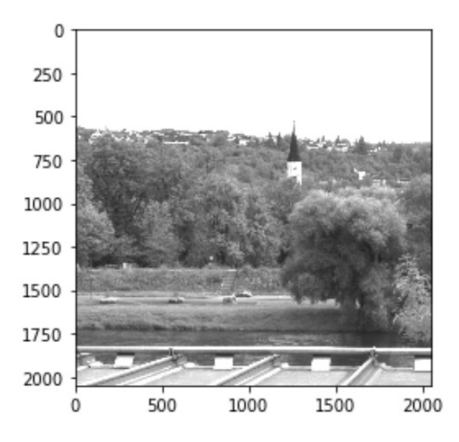

### **1.3 Recorder Modes**

<span id="page-4-0"></span>Depending on your workflow you can choose between different recording modes.

Some modes are blocking, i.e. the record function waits until recording is finished, some are non-blocking. Some of them are storing the images in memory, the others directly as file(s) on the disk. However, for the recorder modes which store the images as files, accessing the recorded images is identical with the modes which store the images in memory.

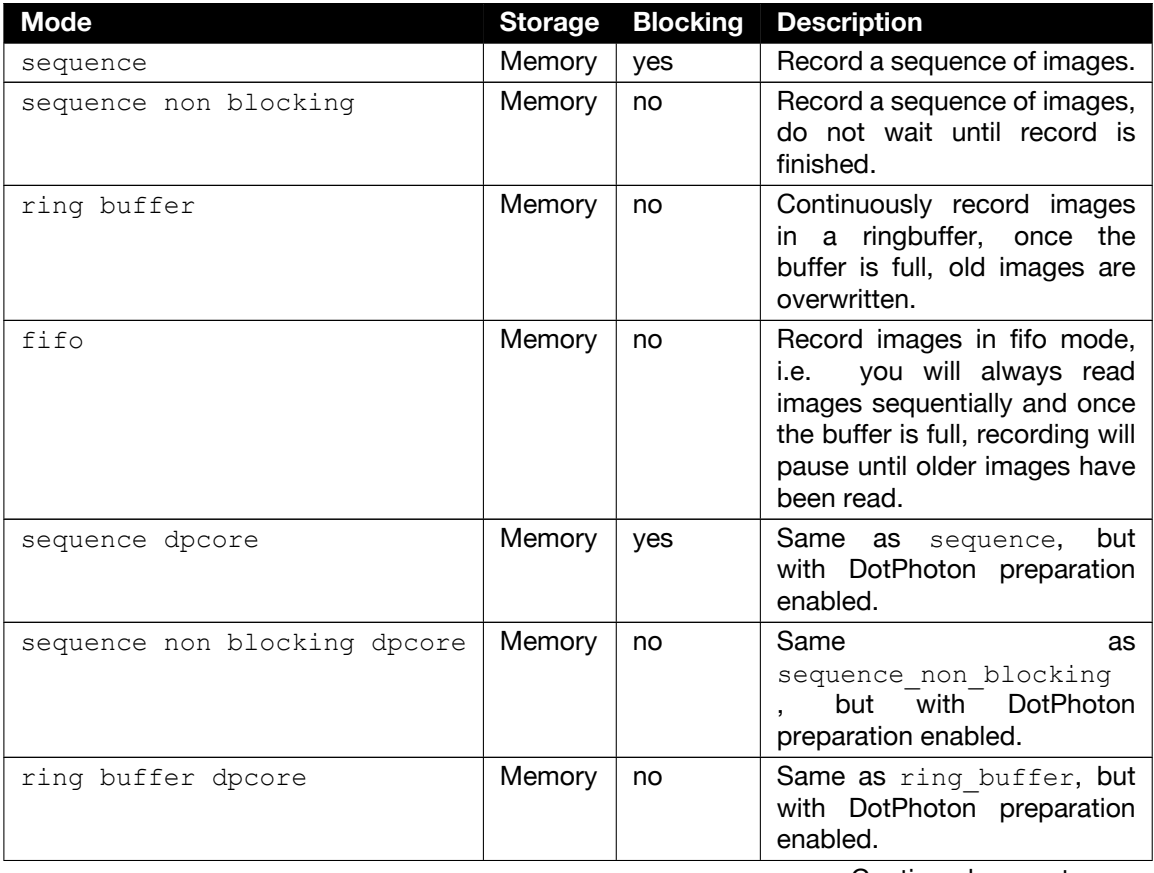

Continued on next page

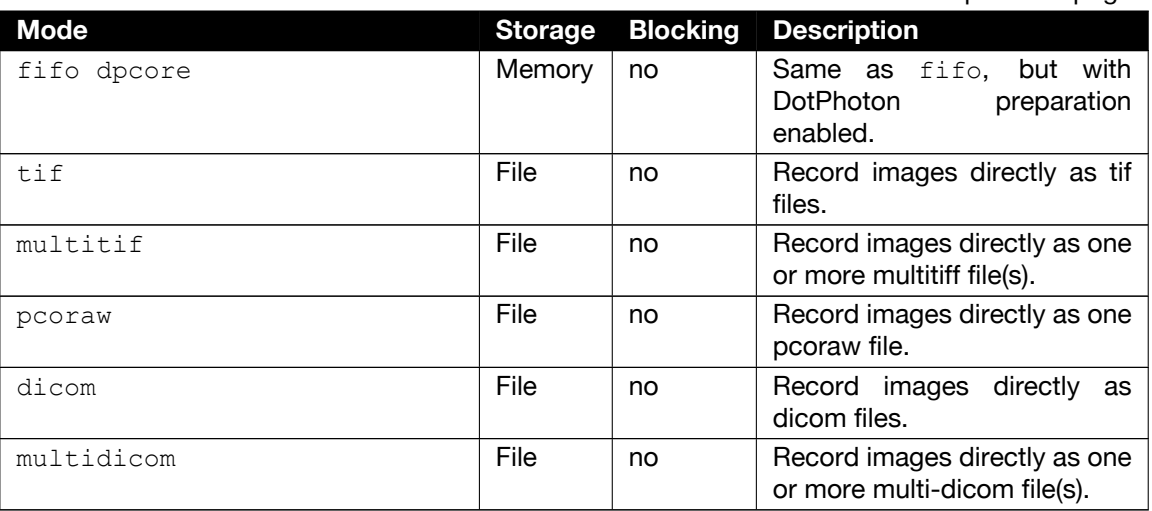

Continued from previous page

In the code this is represented as string, transferred to the record function (default is sequence):

**Note** For more information on the DotPhoton preparation and image compression, please visit [DotPhoton](https://www.dotphoton.com/) or feel free to contact us.

### **1.4 Image Formats**

<span id="page-5-0"></span>All image data is always transferred as 2D or 3D numpy array. Besides the standard 16 bit raw image data you also have the possibility to get your images in different formats, shown in the table below.

The format is selected when calling the image / images / image average functions (see [2.1.13,](#page-13-0) [2.1.14,](#page-15-0) [2.1.15\)](#page-16-0) of the Camera class. The image data is stored as numpy array, which enables you to work with it in the most pythonic way.

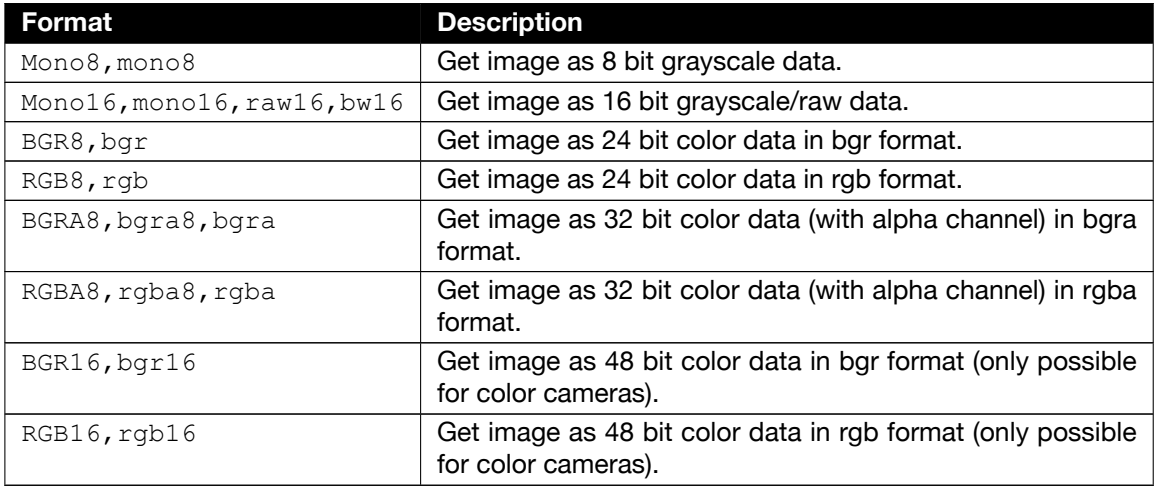

**Note** For monochrome cameras, the BGR16 format is not available and the colors in the BGR8/ BGRA8 depend on the selected lut, which is a standard grayscale mapping by default. For selecting different lut files you can use the functions setConvertControl (see [2.1.10\)](#page-11-1) or loadlut (see [2.1.11\)](#page-12-0) from the camera class.

### **1.5 Event and Error Logging**

<span id="page-6-0"></span>The pco package supports the python logging library, to enable logging output of the pco package. Therefore, the predefined StreamHandler from the pco package can be used:

```
logger = logging.getLogger("pco")
logger.setLevel(logging.INFO)
logger.addHandler(pco.stream_handler)
```
Supported logging levels are: ERROR, WARNING, INFO, DEBUG.

The logging output has following format and is written to sys.stderr:

```
...
[2023-03-07 10:39:21,270] [0.016 s] [sdk] get_camera_type: OK
...
```
## **2 API Documentation**

<span id="page-7-0"></span>This section describes the methods, variables and objects of the Camera class. The following list provides a short overview of the most important functions:

The **pco.Camera** class offers the following methods:

- **init** () Opens and initializes a camera with its default configuration.
- **\_\_exit\_\_()** Closes the camera and cleans up everything (e.g. end of with-statement).
- **close()** Closes the camera and cleans up everything.
- **default\_configuration()** Set default configuration to the camera.
- **record()** Initialize and start the recording of images.
- **stop()** Stop the current recording.
- wait for first image() Wait until the first image has been recorded.
- **wait\_for\_new\_image()** Wait until a new image has been recorded.
- **get convert control()** Get current color convert settings.
- **set\_convert\_control()** Set new color convert settings.
- **load lut()** Set the lut file for the convert control setting.
- **adapt white balance()** Do a white-balance according to a transferred image.
- **image()** Read a recorded image as numpy array.
- **images()** Read a series of recorded images as a list of numpy arrays.
- **image\_average()** Read an averaged image (averaged over all recorded images) as numpy array.

The **pco.Camera** class has the following properties:

- **camera\_name** gets the camera name.
- **camera\_serial** gets the serial number of the camera.
- **is\_recording** gets a flag to indicate if the camera is currently recording.
- **is color** gets a flag to indicate if the camera is a color camera.
- **recorded image count** gets the number of currently recorded images.
- **configuration** gets/sets the camera configuration.
- **description** gets the (static) camera description parameters.
- **exposure\_time** gets/sets the exposure time (in seconds).
- **delay\_time** gets/sets the delay time (in seconds).

The **pco.Camera** class holds the following objects:

- **sdk** offers direct access to all underlying functions of the **pco.sdk**.
- **rec** offers direct access to all underlying functions of the **pco.recorder**.
- **conv** offers direct access to all underlying functions of the **pco.convert** according to the selected data\_format.

### **2.1 Methods**

<span id="page-8-1"></span><span id="page-8-0"></span>This section describes all methods offered by the **pco.Camera** class.

### **2.1.1 \_\_init\_\_**

**Description** Opens and initializes the camera.

Do not call this explicitly, this function is called automatically when a camera object is created. Either directly cam =  $pco.Camera()$  or by the with statement.

```
with pco.Camera() as cam:
   # do some stuff
```
**Prototype** def **init** (self,

interface=None):

```
Parameter Name Description
            interface Specific interface or list of interfaces to search for
                                        cameras. If None, search on all interfaces. Available
                                        parameters: "FireWire", "Camera<sub>u</sub>Link<sub>u</sub>MTX", "
                                        GenICam", "Camera Link NAT", "GigE", "USB 2.0",
                                        "Camera Link ME4", "USB 3.0", "CLHS"
```
### **2.1.2 \_\_exit\_\_**

**Description** Closes the activated camera and releases the blocked ressources.

<span id="page-8-2"></span>Do not call this explicitly, this function is called automatically when a camera object is destroyed. Either directly cam. close () or by the with statement.

```
with pco.Camera() as cam:
    # do some stuff
```
**Prototype** def exit (self, exc type, exc value, exc traceback):

### **Parameter**

### <span id="page-8-3"></span>**2.1.3 close**

**Description** Closes the activated camera and releases the blocked ressources. This function must be called before the application is terminated. Otherwise, the resources remain occupied.

> This function is called automatically if the camera object was released by the  $with$  statement. An explicit call to close () is no longer necessary.

with pco.Camera() as cam: # do some stuff

**Prototype** def **close**(self):

### <span id="page-9-0"></span>**2.1.4 default\_configuration**

```
Description (Re)set the camera to its default configuration.
 Prototype det def default configuration (self):
```
### <span id="page-9-1"></span>**2.1.5 record**

**Description** Creates, configures, and starts a new recorder instance. The entire camera configuration must be set before calling record(). The properties exposure time and delay time are the only exception. These properties have no effect on the recorder object and can be called up during the recording.

**Prototype** def **record**(self, number of images=1, mode="sequence", file path=None):

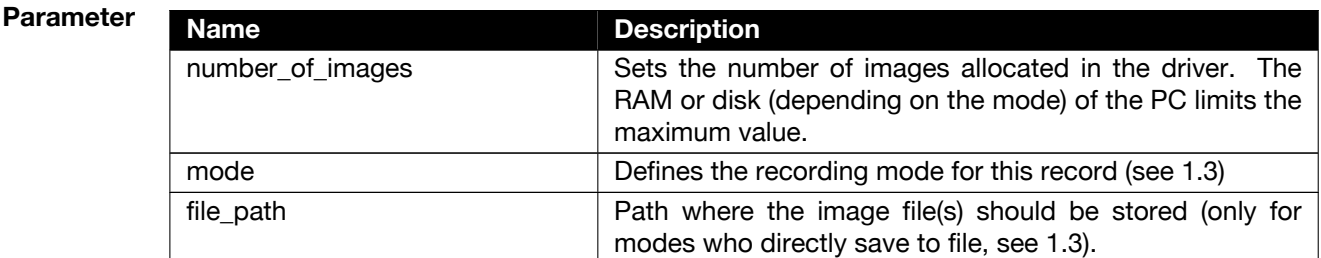

### **2.1.6 stop**

**Description** Stops the current recording.

<span id="page-9-2"></span>In 'ring<sub>u</sub>buffer' and 'fifo' mode, this function must be called by the user. In 'sequence ' and 'sequence $_{\sqcup}$ non $_{\sqcup}$ blocking' mode, this function is automatically called up when the number of images is reached.

For blocking recorder modes (see [1.3\)](#page-4-0), the recording is automatically stopped when the required number of images is reached. In this case stop() is not needed.

**Prototype** def **stop**(self):

### **2.1.7 wait\_for\_first\_image**

**Description** Wait until the first image has been recorded and is available.

<span id="page-10-0"></span>In recorder mode 'sequence $_{\text{u}}$ non $_{\text{u}}$ blocking', 'ring buffer'. and 'fifo', the function record() returns immediately. Therefore, this function can be used to wait for images from the camera before calling

image(), images(), or image average().

Prototype  $\det$  wait\_for\_first\_image(self, delay=True, timeout=None):

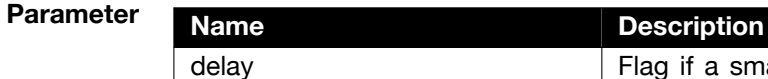

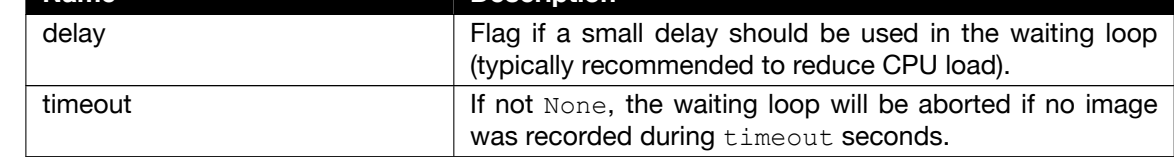

### <span id="page-10-1"></span>**2.1.8 wait\_for\_new\_image**

**Description** Wait until a new image has been recorded and is available (i.e. an image that has not been read yet).

**Prototype** def wait for new image (self, delay=True, timeout=None):

**Parameter** 

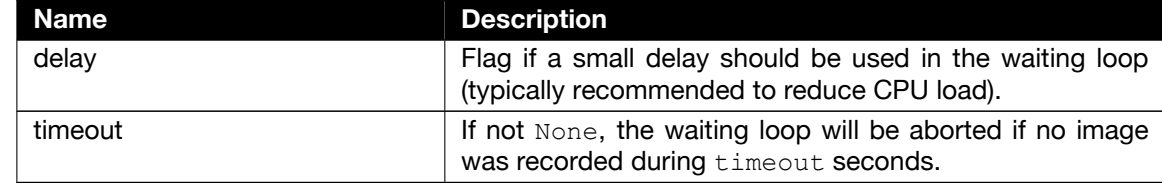

### <span id="page-11-0"></span>**2.1.9 get\_convert\_control**

**Description** Get the current convert control settings for the specified data format.

```
Prototype \det get_convert_control(self,
              data format):
```
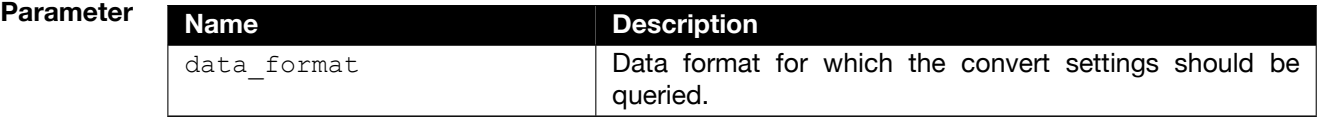

**Return value** 

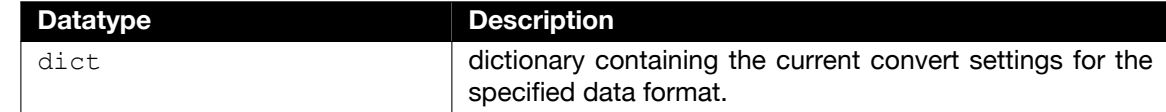

### <span id="page-11-1"></span>**2.1.10 set\_convert\_control**

**Description** Set convert control settings for the specified data format.

```
Prototype def set convert control(self,
              data_format,
              convert_ctrl):
```

```
Parameter Name Description
          data_format Data format for which the convert settings should be set.
          convert ctrl Dictionary of convert control settings that should be set.
```

```
Dict Keys The available keys for convert ctrl vary according to camera properties and image format.
            Cameras with color sensor support conversion control for its Bayer pattern, non-colored must
            provide a LUT file for assigning colors to the monochromic image data.
```
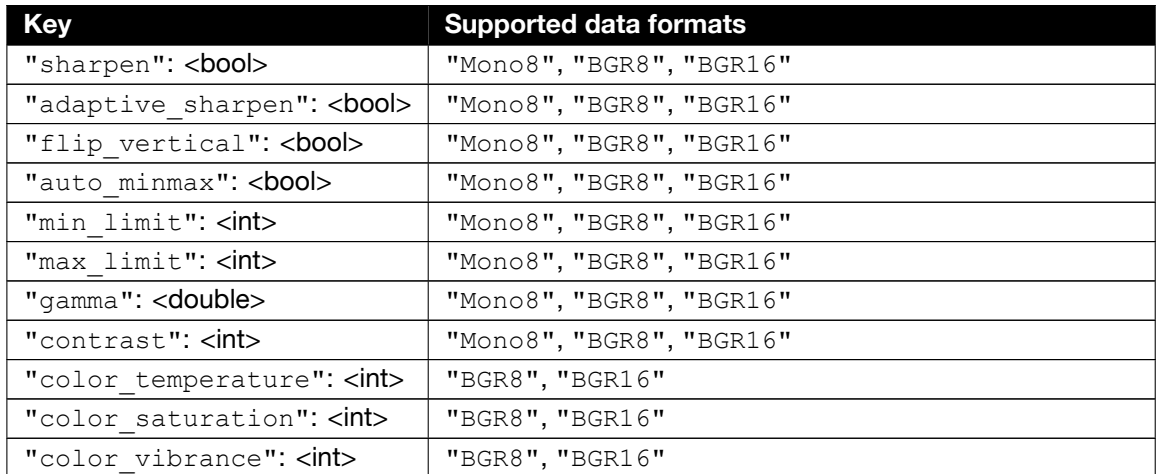

Continued on next page

Continued from previous page

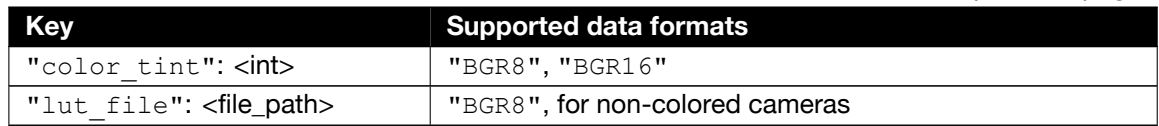

### **2.1.11 load\_lut**

**Description** Set the lut file for the convert control settings.

<span id="page-12-0"></span>This is just a convenience function, the lut file could also be set using set convert control (see: [2.1.10\)](#page-11-1).

**Prototype** def **load** lut(self,

data\_format, lut\_file):

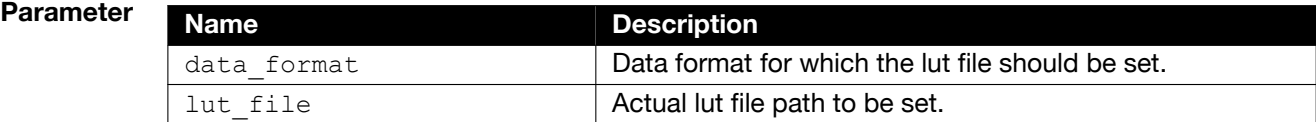

### <span id="page-12-1"></span>**2.1.12 adapt\_white\_balance**

**Description** Do a white-balance according to a transferred image.

```
Prototype def adapt_white_balance(self,
              image,
              data format,
               roi);
```
### **Parameter**

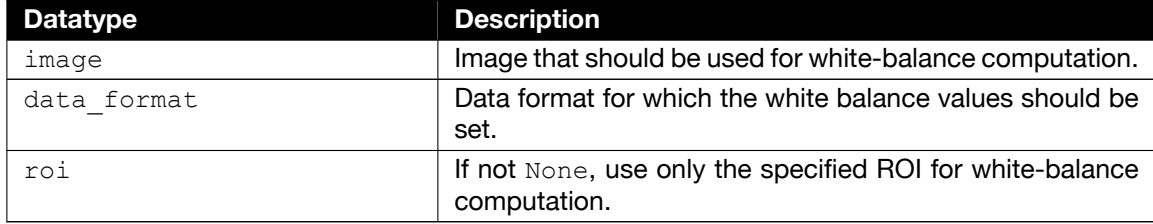

### <span id="page-13-0"></span>**2.1.13 image**

**Description** Get a recorded image in the given format. The type of the image is a numpy.ndarray. This array is shaped depending on the resolution and ROI of the image.

**Prototype**  $\det$  **def image**(self, image\_index=0, roi=None, data format="Mono16", comp\_params=None):

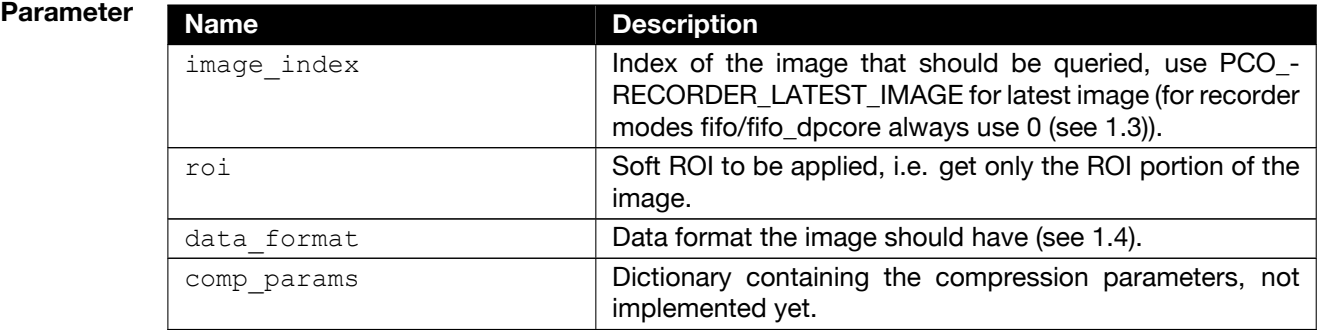

### **Return value**

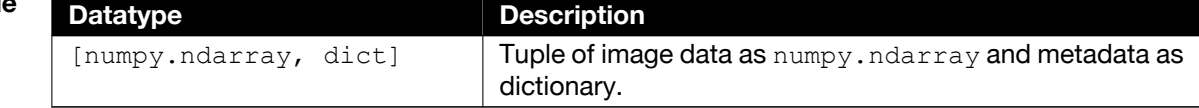

**Dict Keys** The available keys for meta can vary according to camera configuration. However, "data<sub>u</sub>format " and "recorderuimageunumber" are always available.

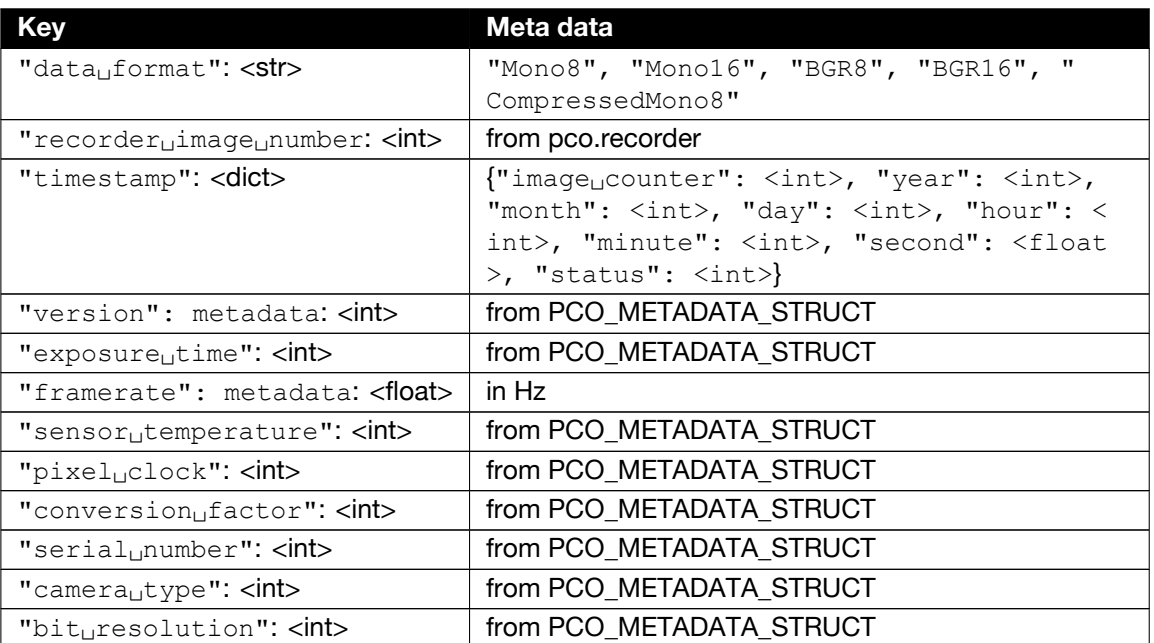

Continued on next page

### Continued from previous page

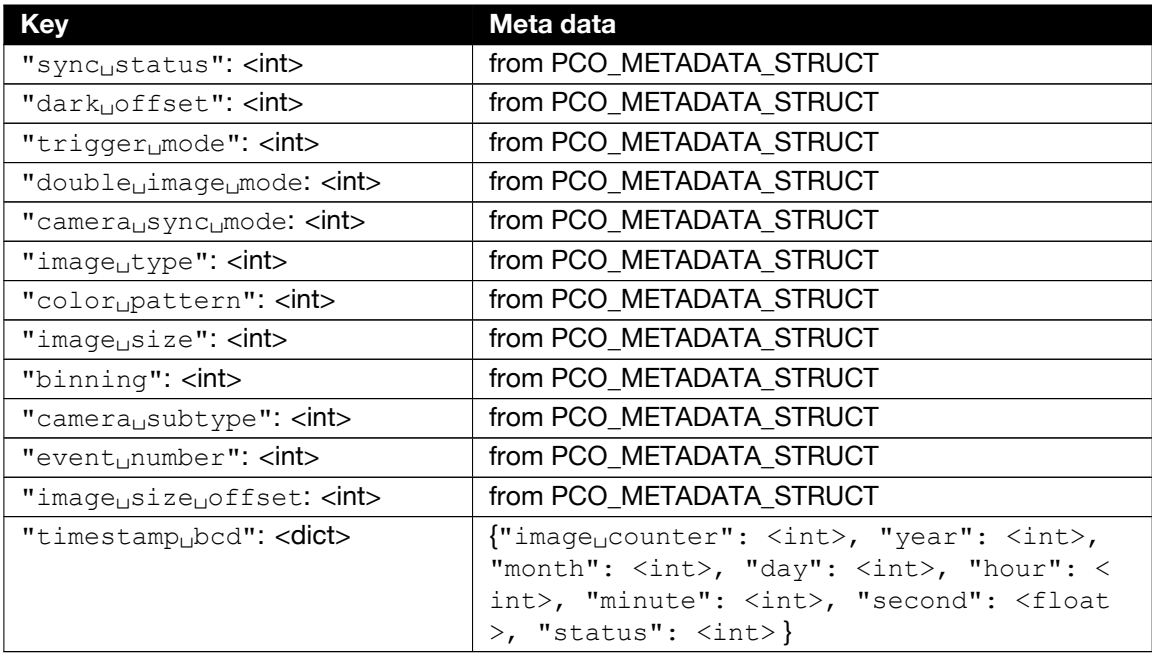

**Example** >>> cam.record(number\_of\_images=1, mode='sequence')

```
>>> image, meta = cam.image()
>>> type(image)
numpy.ndarray
>>> image.shape
(2160, 2560)
>>> image, metadata = cam.image(roi=(1, 1, 300, 300))
>>> image.shape
(300, 300)
```
### **2.1.14 images**

**Description** Get a series of images in the given format as list of numpy arrays.

<span id="page-15-0"></span>The positions of the images to query are defined by a start index and a block size. If this block size is None, all images, beginning with the given start index, are read

**Prototype** def **images** (self, roi=None, start\_idx=0, blocksize=None, data format="Mono16", comp\_params=None):

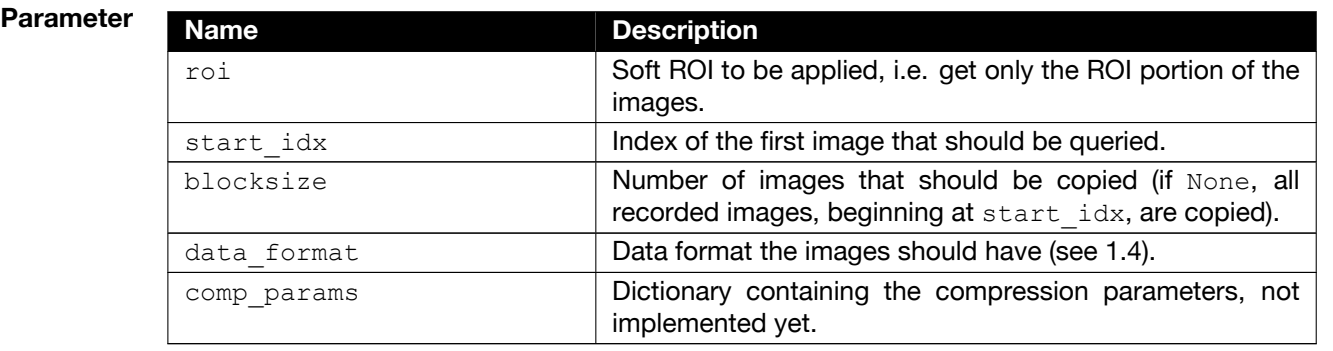

### **Return value**

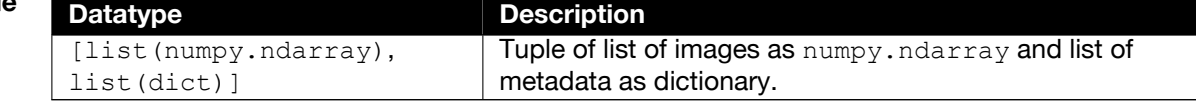

```
Example >>> cam.record(number of images=20, mode='sequence')
         >>> images, metadatas = cam.images()
         >>> len(images)
         20
         >>> for image in images:
           ... print('Mean: {:7.2f} DN'.format(image.mean()))
           ...
           Mean: 2147.64 DN
           Mean: 2144.61 DN
           ...
         \gg images = cam.images(roi=(1, 1, 300, 300))
         >>> images[0].shape
         (300, 300)
```
### <span id="page-16-0"></span>**2.1.15 image\_average**

**Description** Get an averaged image, averaged over all recorded images in the given format. The type of the image is a numpy.ndarray.

**Prototype** def image average (self, roi=None, data\_format="Mono16"):

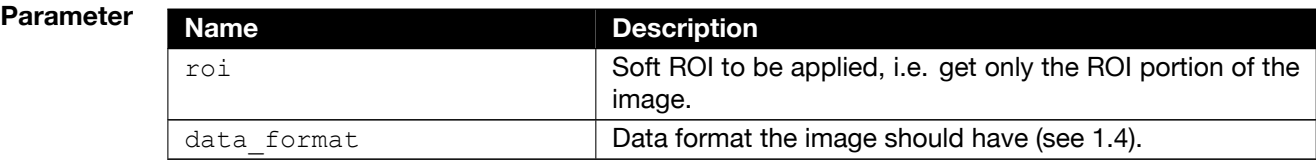

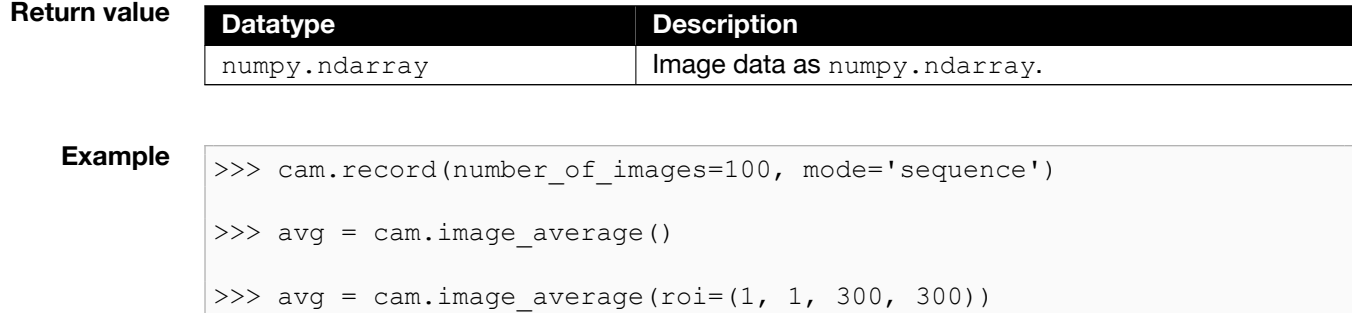

### **2.2 Properties**

<span id="page-17-1"></span><span id="page-17-0"></span>This section describes all variables offered by the **pco.Camera** class.

### **2.2.1 camera\_name**

<span id="page-17-2"></span>The camera\_name property gets the name of the camera as string. This is a **readonly** property.

### **2.2.2 camera\_serial**

<span id="page-17-3"></span>The camera\_serial property gets the serial number of the camera as number. This is a **readonly** property.

### **2.2.3 is\_recording**

<span id="page-17-4"></span>The is recording property is flag to check if the camera is currently recording. This is a **readonly** property.

### **2.2.4 is\_color**

<span id="page-17-5"></span>The is\_color property is a flag to check if the camera is a color camera. This is a **readonly** property.

### **2.2.5 recorded\_image\_count**

The recorded\_image\_count property gets the count of currently recorded images. This is a **readonly** property.

**NOTE** For recorder modes fifo and fifo\_dpcore (see [1.3\)](#page-4-0) this represents the current fill level of the fifo buffer, not the overall number of recorded images. So here it would be enough to check for if cam.recorded image count  $> 0$  : to see if a new image is available.

### **2.2.6 description**

<span id="page-17-6"></span>The description property gets the (static) camera description parameters as dictionary with the following keys:

- "serial": <integer>
- "type": <string>
- $\bullet$  " $sub_{U}$ type": <integer>
- $\bullet$  "interface type": <string>
- $\bullet$  " $min_{U}$ exposure $U$ time": <float>
- $\bullet$  "max $\rightleftharpoons$  resposure $\rightleftharpoons$ time": <float>
- $\bullet$  " $min_{i}$ exposure $_{i}$ step": <float>
- $\bullet$  "mindelaydtime": <float>
- $\bullet$  "max $\text{delay}_\text{u}$ time": <float>
- $\bullet$  " $min_{u}$ delay $_{u}$ step": <float>

<span id="page-18-0"></span>This is a **readonly** property.

### **2.2.7 exposure\_time**

<span id="page-18-1"></span>Get/Set the exposure time [s] of the camera

### **2.2.8 delay\_time**

<span id="page-18-2"></span>Get/Set the delay time [s] of the camera

### **2.2.9 configuration**

Get/Set the current configuration of the camera. The parameters are stored in a dictionary as shown in the following example.

```
config = cam.configuration
...
cam.configuration = {'exposure time': 10e-3,
                      'delay time': 0,
                      'roi': (1, 1, 512, 512),
                      'timestamp': 'ascii',
                      'pixel rate': 100 000 000,
                      'trigger': 'auto sequence',
                      'acquire': 'auto',
                      'noise filter': 'on,
                      'metadata': 'on',
                      'binning': (1, 1)}
```
The property can only be changed before the  $reccord()$  function is called. It is a dictionary with a certain number of entries. Not all possible elements need to be specified. The following sample code only changes the 'pixelurate' and does not affect any other elements of the configuration.

```
with pco.Camera() as cam:
    cam.configuration = \{ 'pixel rate': 286 000 000 \}cam.record()
    ...
```
### **2.3 Objects**

<span id="page-19-1"></span><span id="page-19-0"></span>This section describes all objects offered by the **pco.Camera** class.

### **2.3.1 sdk**

The object sdk allows direct access to all underlying functions of the **pco.sdk**.

```
>>> cam.sdk.get temperature()
{'sensor temperature': 7.0, 'camera temperature': 38.2, 'power \leftarrowtemperature': 36.7}
```
<span id="page-19-2"></span>All return values from sdk functions are dictionaries. Not all camera settings are covered by the Camera class. Special settings have to be set directly by calling the respective sdk function.

### **2.3.2 rec**

The object rec offers direct access to all underlying functions of the **pco.recorder**.

<span id="page-19-3"></span>It should not be necessary to call a recorder class method directly. All functions are fully covered by the methods of the Camera class.

### **2.3.3 conv**

The object conv is a dictionary of convert objects to offer direct access to all underlying functions of the **pco.convert**.

Valid dictionary keys are:

- Mono8: To access the settings for monochrome color conversion
- BGR8: To access the settings for color conversion
- BGR16: To access the settings for 48bit color conversion (color cameras only)

It should not be necessary to call a conv class method directly. All functions are fully covered by the methods of the Camera class.

## **3 About Excelitas PCO**

<span id="page-20-0"></span>PCO, an Excelitas Technologies® Corp. brand, is a leading specialist and Pioneer in Cameras and Optoelectronics with more than 30 years of expert knowledge and experience of developing and manufacturing high-end imaging systems. The company's cutting edge sCMOS and highspeed cameras are used in scientific and industrial research, automotive testing, quality control, metrology and a large variety of other applications all over the world.

The PCO® advanced imaging concept was conceived in the early 1980s by imaging pioneer, Dr. Emil Ott, who was conducting research at the Technical University of Munich for the Chair of Technical Electrophysics. His work there led to the establishment of PCO AG in 1987 with the introduction of the first image-intensified camera followed by the development of its proprietary Advanced Core technologies which greatly surpassed the imaging performance standards of the day.

Today, PCO continues to innovate, offering a wide range of high-performance camera technologies covering scientific, high-speed, intensified and FLIM imaging applications across the scientific research, industrial and automotive sectors.

Acquired by Excelitas Technologies in 2021, PCO represents a world renowned brand of highperformance scientific CMOS, sCMOS, CCD and high-speed cameras that complement Excelitas' expansive range of illumination, optical and sensor technologies and extend the bounds of our end-to-end photonic solutions capabilities.

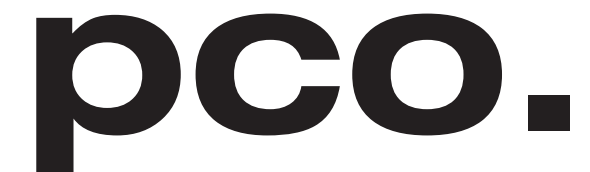

An Excelitas Technologies Brand

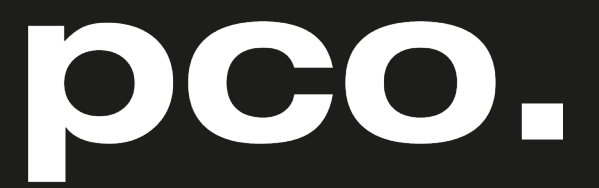

An Excelitas Technologies Brand

telephone: fax: postal address:

email:

web:

+ 49 (0) 9441 2005 50 + 49 (0) 9441 2005 20 Excelitas PCO GmbH Donaupark 11 93309 Kelheim, Germany pco@excelitas.com www.pco.de www.excelitas.com

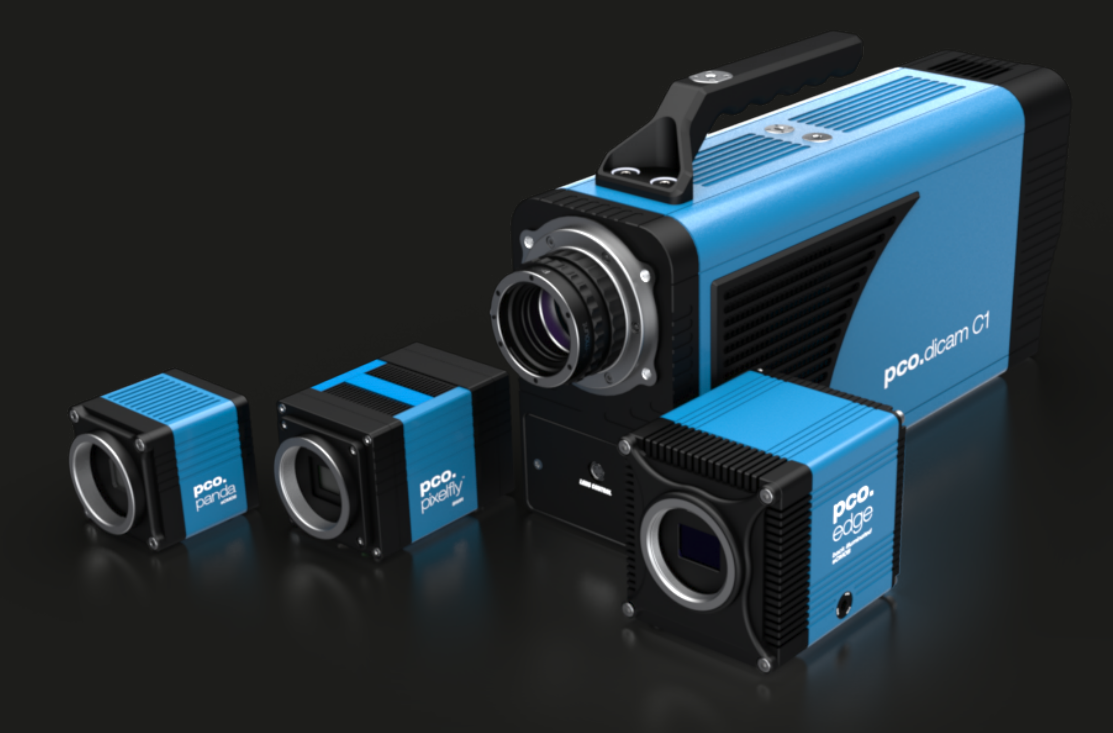